#### INTRODUCTION

#### A. Background

Website is one of the means of internet media that serves to display information that is needed. Nowadays, the use of the website has become very important for companies. With website can store company profile, which later can be viewed by customers who must be connected to the internet. This will make it easier for the company to introduce their company without meet face-to-face with their customers.

Nowadays there are many websites that provide a variety of information. However, only a few customers visit the website. This happens because the appearance of the website is less attractive. According to research conducted by Interface Engineering, Inc., 60% of website visitors didn't find the information they are looking for, so their time is wasted. Based on this, many customers think that the website is not worth visiting again. If this happens, many customers will leave the website, which of course will make the purpose of the website fail.[1]

The Scientific Publication Sector (BPI) is one of the fields at the Ahmad Dahlan University Research and Community Service Institute (LPPM). BPI is tasked with publishing UAD scientific papers to the SINTA (Science and Technology Index) website. Not only that, BPI also holds seminars and webinars on journaling, and publishes all activities, both current and future. The information was uploaded on the website bpi.uad.ac.id, but now the website looks less attractive because there has been no change in appearance from the previous year so it looks boring and there are no interesting changes. Thus, the author accepts a work contract recommendation as one of the student employees in the field of scientific publications. The emphasis is that the website is less informative and interesting, and the number of visits is small.

#### **B.** Problem Identification

Based on the explanation from the background, it can be identified as follows:

- 1. Content on the website is less informative.
- 2. Lack of application of UI UX design, so that make only a few costumers visit the website.

#### C. Project Scope

The author only did an internship for 4 months. Therefore, the authors limit the features to only:

1. UI UX Display

#### D. Problem Statement

From the descriptions that the authors describe as background, the authors can formulate the problem as follows:

- 1. How to make a website display that looks attractive and informative?
- 2. How to implement UI/UX?

#### E. Project Purpose

- 1. Able to change the appearance of the website to be more attractive
- 2. Able to understand good UI/UX design.
- 3. Able to implement the knowledge that has been obtained.
- 4. Fulfills one of the requirements in the Universitas Ahmad Dahlan Informatics undergraduate program

### F. Project Benefits

- 1. Make the website look more attractive, and neat.
- 2. Knowing about the work and activities that
- 3. going on in there.
- 4. Adding insight and knowledge about the Field of Scientific Publications,
- 5. improvement of soft skills and new experiences.

#### **ON-SITE INTERNSHIP DETAILS**

#### A. General

#### 1. History

Bidang Publikasi Ilmiah (BPI), is a field under the Lembaga Penelitian dan Pengabdian kepada Masyrakat (LPPM) which is in charge of publishing scientific papers. All journalizing activities, providing assistance in writing scientific papers through webinars and seminars, and publishing those works in the context of advancing science and technology which is implemented with Islamic values.

Before its name was changed to the *Bidang Publikasi Ilmiah* (BPI), it was originally called the *Lembaga Penelitian dan Publikasi Ilmiah* (LPPI), which also assists in journal making, printing, and publication. But now it is divided, which the BPI is included under the LPPM.

#### 2. Vision

Being a field under the Institute for Research and Community Service (LPPM) which supports UAD as a university with international reputation in the field of scientific publications inspired by Islamic values.

#### 3. Mission

- 1. Contribute to the advancement of science and technology through scientific publication activities.
- 2. Build and develop equal cooperation in scientific publication activities at local, national and international levels.
- 3. Organizing good scientific periodical governance.
- 4. Organizing good scientific writing and publication assistance.
- 5. Implementing Islamic values in all aspects of scientific publication activities.

#### 4. Bidang Publikasi Ilmiah Office Address

Jl. Pramuka No.5F, Pandeyan, Kec. Umbulharjo, Yogyakarta, Daerah Istimewa Yogyakarta 55161

#### 5. Bidang Publikasi Ilmiah Contact

Email: <a href="mailto:bpi@uad.ac.id">bpi@uad.ac.id</a>
Website: <a href="mailto:bpi.uad.ac.id">bpi.uad.ac.id</a>

# **B.** Organizational Chart

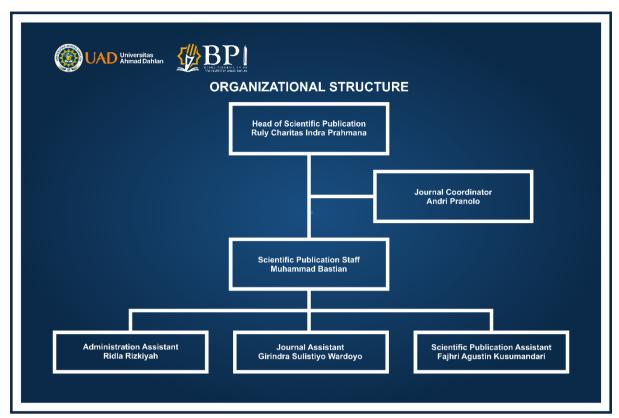

Figure 2.1 Bidang Publikasi Ilmiah's Organizational Chart 2020

### **C.** Current Business Process

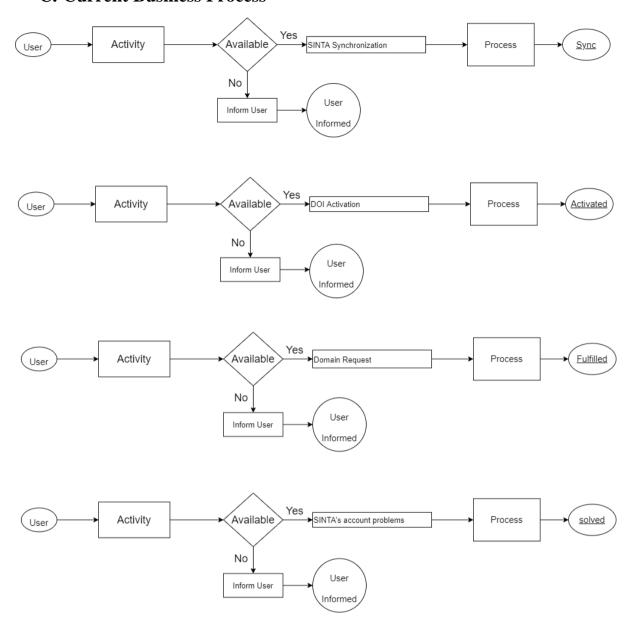

Figure 2.2 Bidang Publikasi Ilmiah's Current Business Process

This business process is proceeded manually, so the customer need come to the office doing activity like writing his data in form paper, then give it to the admin. And the employee who had responsibility for that, would process it.

#### PARTNER INSTITUTION

#### A. Internship Location, Address, and Contact

The location of the internship workplace is located at the Office of LPPM UAD, at Campus 2B, which located at Jl. Pramuka No.5F, Pandeyan, Kec. Umbulharjo, Kota Yogyakarta, Daerah Istimewa Yogyakarta. For contact information contact (Whatsapp) +62 896 7585 6555, or can visit the website bpi.uad.ac.id, and contact via email: bpi@uad.ac.id

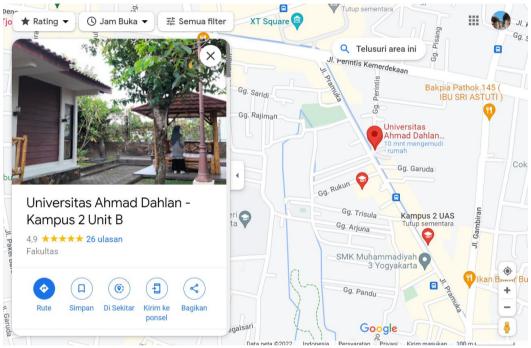

Figure 3.1 Bidang Publikasi Ilmiah's on Google Maps

#### **B.** Observation Plan

This observation plan aims to find out the practical work environment, what responsibilities must be held, and what things must be mastered by the apprentices. Which later when working will be more efficient and on time. the following are activities in observation

| No. | Date       | Activity                      | Achievement Indicators                |
|-----|------------|-------------------------------|---------------------------------------|
| 1.  | 26-09-2022 | Introducing apprentice to the | Apprentice can communicate with all   |
|     |            | company                       | employees in the company.             |
| 2.  | 27-09-2022 | Knowing the jobs and          | Apprentice can know his jobs and      |
|     |            | responsibilities              | responsibilities.                     |
| 3.  | 28-09-2022 | Understand the software and   | Apprentice should know and            |
|     |            | tools that used               | understand all software and tool used |
|     |            |                               | for his job                           |
| 4.  | 1-10-2022  | Determine the workplace       | Apprentice can do what Workplace      |
|     |            | supervisor                    | Supervisor ask.                       |

Table 3.1 KP Site Observation Plan

# C. Internship Plan and Time

Writer takes internship which start in 26 September 2020. The following table below are the schedule of writer's internship:

Table 3.2 Internship Schedule

| Month          | Week   | Activities                                                                                                    |
|----------------|--------|----------------------------------------------------------------------------------------------------|
| September 2020 | Week 1 | Understand the company's office, workflow, and tools for development.  Learn CorelDraw, Adobe Premier, PHP programing and WordPress for the website. |
|                | Week 1 | Start making some change at<br>Announcements page and<br>upload the new<br>announcement.                                                             |
| October 2020   | Week 2 | Start making some change at News page and upload the new news.                                                                                       |
|                | Week 3 | Changing the Organizational Structure and the Profile page.                                                                                          |
|                | Week 4 | Changing the Home page and, adding running text on homepage menu.                                                                                    |
|                | Week 1 | Doing UI research                                                                                                    |
|                | Week 2 | Making pamphlets for new event and upload it to the website.                                                                                         |
| November 2020  | Week 3 | Making new logo for BPI and upload it to the web                                                                                                    |
|                | Week 4 | Making pamphlets for new event and upload it to the website.                                                                                         |
|                | Week 1 | Changing the UI Download page and upload files.                                                                                                    |
| December 2020  | Week 2 | Making pamphlets for new event and upload it to the website.                                                                                         |
|                | Week 3 | Doing UX calculating research                                                                                                    |
|                | Week 4 | Doing UX calculating research                                                                                                    |
|                | Week 1 | Changing the UI of Home, service, performance, profile, events, download.                                                                            |
| January 2020   | Week 2 | Start making survey form using UEQ method                                                                                                    |
|                | Week 3 | Collecting data from the respondent and making analysis                                                                                              |

| Week 4 | Discuss the experience of working in Yubi Bursa with the HRD. Do the farewell |
|--------|-------------------------------------------------------------------------------|
| WCCK 4 | the HRD. Do the farewell                                                      |
|        | party.                                                                        |

#### INTERNSHIP RESULT

#### A. Observation Result

#### 1. Business Process

BPI assists with everything related to journaling, the aim of which is to improve the reputation of Ahmad Dahlan University. For this reason, BPI as a business process holds webinars and seminars by inviting qualified resource persons to assist journaling. All activities, and journals will be recorded and published. On the other hand, it also helps process data on the SINTA (Science and Technology Index) website. business process flow can be seen in the image 4.1 below

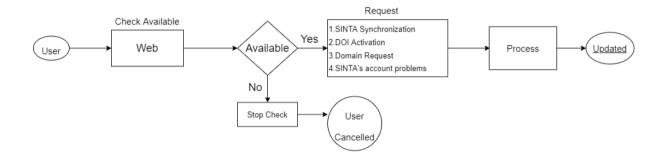

Figure 4.1 Bidang Publikasi Ilmiah's Business Process

### 1. Job Description

Table 4.1 Job Description

| No. | Date      | Activity                            | Result              |
|-----|-----------|-------------------------------------|---------------------|
| 1.  | 28-9-2020 | Development Plan                    | The writer was      |
|     |           |                                     | appointed to        |
|     |           |                                     | handle BPI web      |
|     |           |                                     | site as a Front End |
|     |           |                                     | developer. And      |
|     |           |                                     | making some         |
|     |           |                                     | change in the       |
|     |           |                                     | website.            |
| 2.  | 30-9-2020 | Learn CorelDraw, Adobe Premier, PHP | As the informatic   |
|     |           | programing and WordPress for the    | engineering which   |
|     |           | website.                            | focusing at         |
|     |           |                                     | UI/UX, the writer   |
|     |           |                                     | need to learn       |
|     |           |                                     | editing, and        |
|     |           |                                     | design that the     |
|     |           |                                     | company needed      |

| 3. | 30-10-    | 1 <sup>st</sup> step | Start changing the |
|----|-----------|----------------------|--------------------|
|    | 2020      |                      | UI of website      |
| 4. | 20-11-    | 2 <sup>nd</sup> step | Doing research     |
|    | 2020      |                      | about the UI and   |
|    |           |                      | UX.                |
| 5. | 20-12-    | 3 <sup>rd</sup> step | Make changes to    |
|    | 2020      |                      | the UI appearance  |
|    |           |                      | on a large scale   |
|    |           |                      | according to the   |
|    |           |                      | research that has  |
|    |           |                      | been done.         |
| 6. | 10-1-2021 | 4 <sup>th</sup> step | Making UX          |
|    |           |                      | survey form and    |
|    |           |                      | make analysis      |
|    |           |                      | using UEQ          |
|    |           |                      | method.            |

#### **B.** Discussion

#### 1. Problem found in website

BPI's Website haven't got any display changes since the name changed from LPPI to BPI, so the website is not up to date. There are opinions about the website:

Mr. Bastian said that: "website is not up to date, and looks so boring".

Dr. Rully Charitas Indra Prahmana, M.Pd said that: "The picture in website is not fit correctly so It looks cropped, and some background picture is old".

by that as an employee I have to makes modification on it.

Knowing that the website development does not apply the UX measurement method, therefore the author will make a question about UX using the UEQ method (User Experience Questioner). UEQ is a measurement of user experience.[2]

#### 2. Analysis Result

The author has searched and understood methods for measuring UX, some of which are Questionare for User Interaction Satisfaction (QUIS), System Usability Scale (SUS), Software Usability Measurement Inventory (SUMI), and User Experience Questionnare (UEQ). From all the known methods, one will be chosen.[3]

By using the UEQ measurement, it is believed to provide more advantages than others due to the comprehensive results of the user's page.

Making changes to the appearance of the UI that gives interesting results will certainly be difficult. Measurements using UEQ provide score results which will later be analyzed to see UI changes on the BPI website.

#### 3. Internship Accomplishment

The result is the latest display of the website for Scientific Publications. The website contains the information described in Figure 4.2 below.

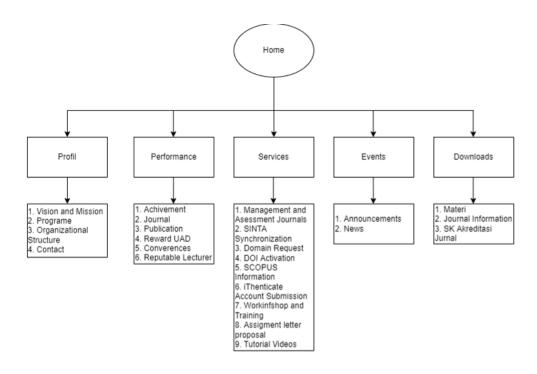

Figure 4.2 Bidang Publikasi Ilmiah's website workflow

a) The BPI's home web display is shown in Figures 4.3, 4.3, 4.5

| Authority | Deptud acid | Deptud acid | Deptud acid | Deptud acid | Deptud acid | Deptud acid | Deptud acid | Deptud acid | Deptud acid | Deptud acid | Deptud acid | Deptud acid | Deptud acid | Deptud acid | Deptud acid | Deptud acid | Deptud acid | Deptud acid | Deptud acid | Deptud acid | Deptud acid | Deptud acid | Deptud acid | Deptud acid | Deptud acid | Deptud acid | Deptud acid | Deptud acid | Deptud acid | Deptud acid | Deptud acid | Deptud acid | Deptud acid | Deptud acid | Deptud acid | Deptud acid | Deptud acid | Deptud acid | Deptud acid | Deptud acid | Deptud acid | Deptud acid | Deptud acid | Deptud acid | Deptud acid | Deptud acid | Deptud acid | Deptud acid | Deptud acid | Deptud acid | Deptud acid | Deptud acid | Deptud acid | Deptud acid | Deptud acid | Deptud acid | Deptud acid | Deptud acid | Deptud acid | Deptud acid | Deptud acid | Deptud acid | Deptud acid | Deptud acid | Deptud acid | Deptud acid | Deptud acid | Deptud acid | Deptud acid | Deptud acid | Deptud acid | Deptud acid | Deptud acid | Deptud acid | Deptud acid | Deptud acid | Deptud acid | Deptud acid | Deptud acid | Deptud acid | Deptud acid | Deptud acid | Deptud acid | Deptud acid | Deptud acid | Deptud acid | Deptud acid | Deptud acid | Deptud acid | Deptud acid | Deptud acid | Deptud acid | Deptud acid | Deptud acid | Deptud acid | Deptud acid | Deptud acid | Deptud acid | Deptud acid | Deptud acid | Deptud acid | Deptud acid | Deptud acid | Deptud acid | Deptud acid | Deptud acid | Deptud acid | Deptud acid | Deptud acid | Deptud acid | Deptud acid | Deptud acid | Deptud acid | Deptud acid | Deptud acid | Deptud acid | Deptud acid | Deptud acid | Deptud acid | Deptud acid | Deptud acid | Deptud acid | Deptud acid | Deptud acid | Deptud acid | Deptud acid | Deptud acid | Deptud acid | Deptud acid | Deptud acid | Deptud acid | Deptud acid | Deptud acid | Deptud acid | Deptud acid | Deptud acid | Deptud acid | Deptud acid | Deptud acid | Deptud acid | Deptud

Figure 4.3 BPI's home page (running slide)

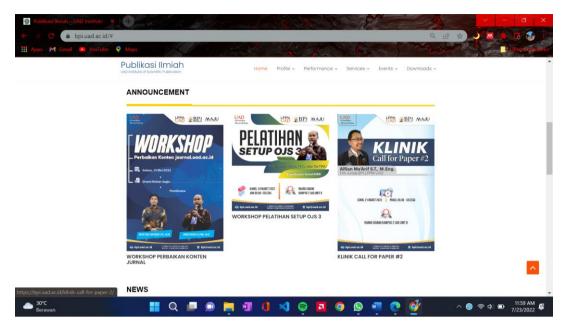

Figure 4.4 BPI's home page (3 new post announcement)

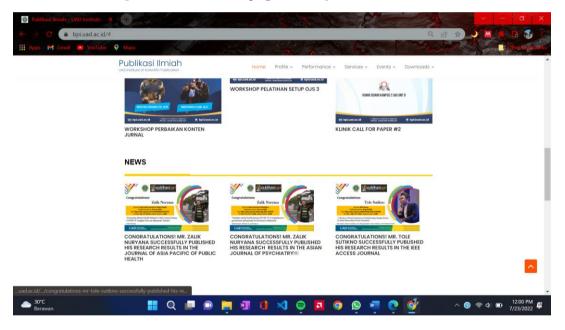

Figure 4.5 BPI's home page (3 new post news)

BPI's home website displays a running slide that contains a vision, mission, slogan. Then below it displays the three latest announcements and news.

b) The Profile section contains the vision, mission, program, contacts, and organizational structure shown in Figure 4.6

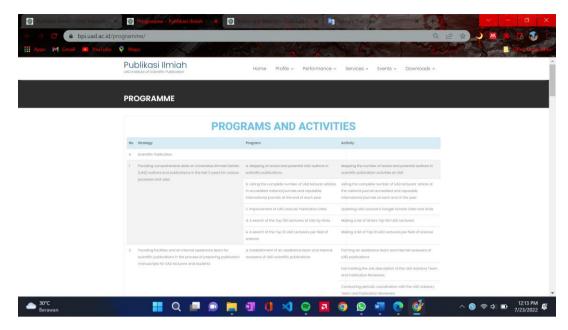

Figure 4.6 BPI's Program and Activites page

c) Figures 4.7 and 4.8 show a performance menu that contains the achievements that have been obtained, such as a graph of the number of journals that have entered the scope, and a list of the best lecturers who became the best researchers in Indonesia.

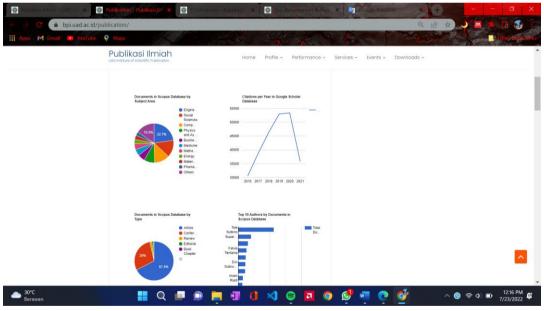

Figure 4.7 BPI's Publication Page

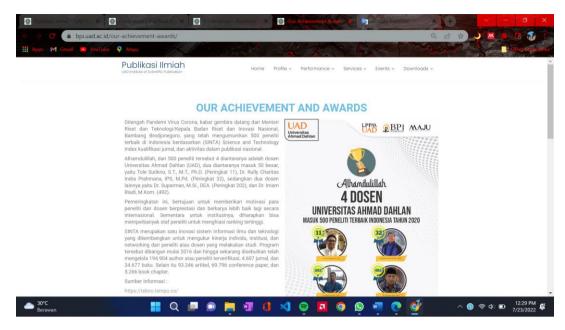

Figure 4.8 BPI's Achivement page

d) Figures 4.9 and 4.10 show the menu in the service.

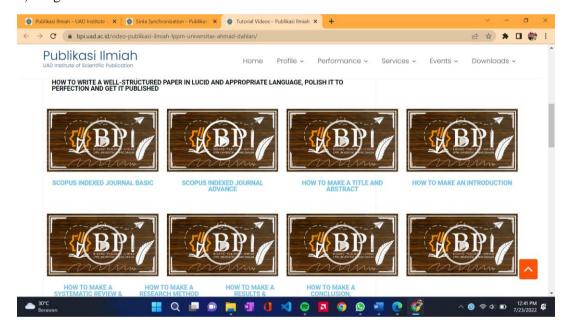

Figure 4.9 BPI's Tutorial video page

Figure 4.9 shows video tutorials about journal publications that have been held, where the videos are uploaded to the YouTube channel of BPI.

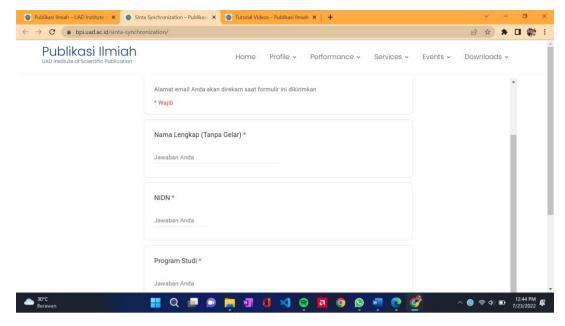

Figure 4.10 BPI's Form page

Figure 4.10 shows the synchronization form of Sinta, several other services still use the Google form, such as domain requests, DOI activation, SCOPUS information, the process of which will be carried out by the employee concerned and the information will be returned via WhatsApp message or email concerned.

e) The event menu contains all announcements and news that have been published, shown in Figure 4.11

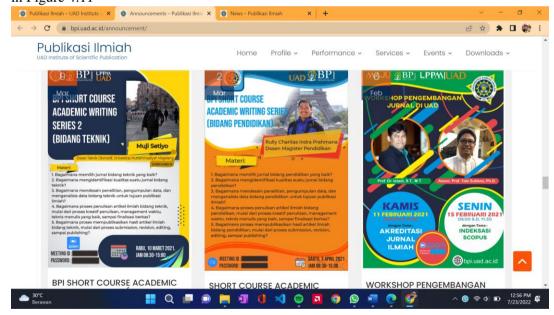

Figure 4.11 BPI's Annoucment page

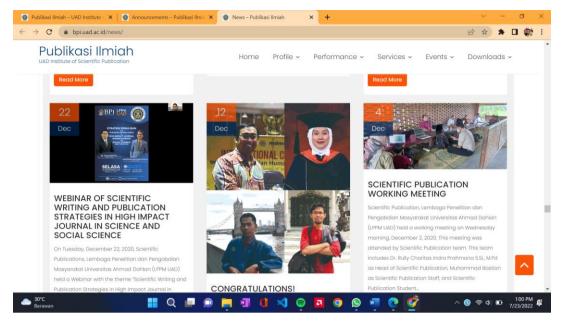

Figure 4.12 BPI's News page

In Figures 4.11 and 4.12 are news and announcements uploaded with the apprentice being the author, such as pamphlet designs and activities that the author has participated in.

f) Then the Download menu contains material in the form of Journals and Articles that can be downloaded. Shown in Figure 4.13

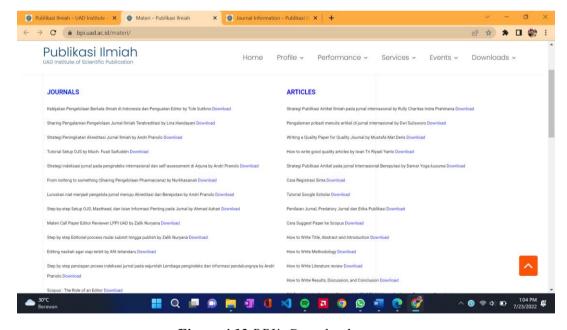

Figure 4.13 BPI's Download page

### 4. Validation Result

After finishing making changes to the UI appearance of the BPI website, the author carried out UX measurements using the UEQ (User Experience Questioner) method. UEQ contains contradictory assessments consisting of 7 scales as in table 4.2 below.[2]

Table 4.2 UEQ Question List

|                    | 1 | 2 | 3 | 4 | 5 | 6 | 7 |                            |    |
|--------------------|---|---|---|---|---|---|---|----------------------------|----|
| annoying           | 0 | 0 | 0 | 0 | 0 | 0 | 0 | enjoyable                  | 1  |
| not understandable | 0 | 0 | 0 | 0 | 0 | 0 | 0 | understandable             | 2  |
| creative           | 0 | 0 | 0 | 0 | 0 | 0 | 0 | dull                       | 3  |
| easy to learn      | 0 | 0 | 0 | 0 | 0 | 0 | 0 | difficult to learn         | 4  |
| valuable           | 0 | 0 | 0 | 0 | 0 | 0 | 0 | inferior                   | 5  |
| boring             | 0 | 0 | 0 | 0 | 0 | 0 | 0 | exciting                   | 6  |
| not interesting    | 0 | 0 | 0 | 0 | 0 | 0 | 0 | interesting                | 7  |
| unpredictable      | 0 | 0 | 0 | 0 | 0 | 0 | 0 | predictable                | 8  |
| fast               | 0 | 0 | 0 | 0 | 0 | 0 | 0 | slow                       | 9  |
| inventive          | 0 | 0 | 0 | 0 | 0 | 0 | 0 | conventional               | 10 |
| obstructive        | 0 | 0 | 0 | 0 | 0 | 0 | 0 | supportive                 | 11 |
| good               | 0 | 0 | 0 | 0 | 0 | 0 | 0 | bad                        | 12 |
| complicated        | 0 | 0 | 0 | 0 | 0 | 0 | 0 | easy                       | 13 |
| unlikable          | 0 | 0 | 0 | 0 | 0 | 0 | 0 | pleasing                   | 14 |
| usual              | 0 | 0 | 0 | 0 | 0 | 0 | 0 | leading edge               | 15 |
| unpleasant         | 0 | 0 | 0 | 0 | 0 | 0 | 0 | pleasant                   | 16 |
| secure             | 0 | 0 | 0 | 0 | 0 | 0 | 0 | not secure                 | 17 |
| motivating         | 0 | 0 | 0 | 0 | 0 | 0 | 0 | demotivating               | 18 |
| meets expectations | 0 | 0 | 0 | 0 | 0 | 0 | 0 | does not meet expectations | 19 |
| inefficient        | 0 | 0 | 0 | 0 | 0 | 0 | 0 | efficient                  | 20 |
| clear              | 0 | 0 | 0 | 0 | 0 | 0 | 0 | confusing                  | 21 |
| impractical        | 0 | 0 | 0 | 0 | 0 | 0 | 0 | practical                  | 22 |
| organized          | 0 | 0 | 0 | 0 | 0 | 0 | 0 | cluttered                  | 23 |
| attractive         | 0 | 0 | 0 | 0 | 0 | 0 | 0 | unattractive               | 24 |
| friendly           | 0 | 0 | 0 | 0 | 0 | 0 | 0 | unfriendly                 | 25 |
| conservative       | 0 | 0 | 0 | 0 | 0 | 0 | 0 | innovative                 | 26 |

User experience measurement is done online via Google Form. There were 12 respondents who were active students.

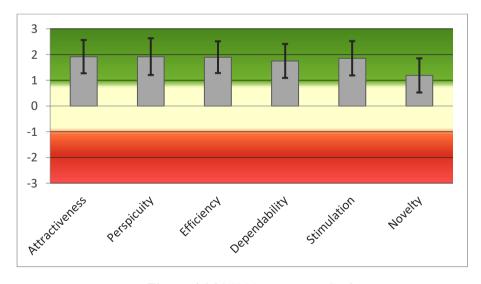

Figure 4.14 UX Measurement Scale

There are 6 (six) scales tested, namely attractiveness, perspicuity, efficiency, dependability, stimulation, and novelty. The test results as shown in Figure 4.14 indicate that the six scales are positive. Because if the test results are above a scale of 0, then the test results are said to have positive quality aspects. Meanwhile, if the value is less than 0, then the result represents a negative result.[3]

Scale Mean Comparisson to benchmark | Interpretation **Attractiveness** 1.92 **Excellent** In the range of the 10% best results **Perspicuity** 1.92 Good 10% of results better, 75% of results worse **Efficiency** In the range of the 10% best results 1.90 Excellent Dependability 1.75 Excellent In the range of the 10% best results Stimulation Excellent In the range of the 10% best results 1.85 **Novelty** 10% of results better, 75% of results worse 1.19 Good

Table 4.3 UEQ Benchmarks

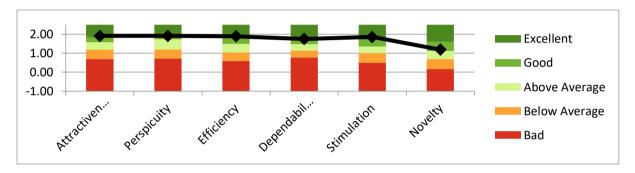

Figure 4.15 UEQ Benchmark result

Table 4.3 shows the results of the calculation of the UEQ benchmark comparison. It can be seen that the author got the results of the UEQ Benchmark calculation with the Attractiveness, Efficiency, Dependability, Stimulation scale and got an Excellent result value which means that it is included in the range of 10% of products that have the highest score. Perspicuity and Novelty get Good results, which means 10% of the benchmark dataset is more good while the other 75% are worse, and 15% to achieve higher results.[3]

#### 5. Qualitative data

When I asked my friends for comments about the results I made they gave a positive opinion like this:

Raihan: "Good".

Andre: "The Website is interesting, and the picture is good"

#### 6. Potential Collaboration in The Future

Currently, there are no plans for future collaborations between BPI UAD and apprentices.

#### CONCLUSION AND POTENTIAL IMPROVEMENT

#### A. Conclusion

The conclusion is that the BPI web UI display changes have been successfully made. With the results of the changes measured by the UEQ (User Experience Questioner) method with the UEQ Benchmark results with the Attractiveness, Efficiency, Dependability, Stimulation scale getting an Excellent result which means that it is included in the range of 10% of products that have the highest score. Perspicuity and Novelty get Good results. which means 10% of the benchmark dataset is better while the other 75% is worse, and 15% to achieve higher results.

#### **B.** Suggestion for Improvements

- 1. When in the development process, it should be more prepared so that later in its development it will be more time efficient.
- 2. It is advisable for admin staff who will later develop the UI of the BPI website using the UX measurement method to find out how the value is in the eyes of the user.

#### **REFERENCES**

- [1] D. I. Sensuse and S. H. Prayoga, "Analisis Usability Pada Aplikasi Berbasis Web Dengan Mengadopsi Model Kepuasan Pengguna (User Satisfaction)," *J. Sist. Inf.*, vol. 6, no. 1, p. 70, 2012, doi: 10.21609/jsi.v6i1.278.
- [2] and P. A. B. Tim May, Malcolm Williams, Richard Wiggins, "No 主観的健康感を中心とした在宅高齢者における健康関連指標に関する共分散構造分析Title," no. 1996, p. 6, 2021.
- [3] I. Rofni Wulandari and L. Dwi Farida, "Pengukuran User Experience pada E-Learning di Lingkungan Universitas Menggunakan User Experience Questionnaire (UEQ)," *J. Mantik Penusa*, vol. 2, no. August 2018, pp. 146–151, 2018.

#### **APPENDIX**

#### A. Contract Letter of Student Employee

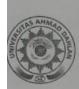

# UNIVERSITAS AHMAD DAHLAN KEMAHASISWAAN DAN ALUMNI

KAMPUS 1 : Jalan Kapas 9, Semaki Yogyakarta 55166 TELEPON : (0274) 563515, 511830, 379418, 371120 Fax. (0274) 564604

#### **SURAT PENERIMA BEASISWA KARYA MAHASISWA**

Nomor: B5.2/130/D.68/IX/2020

Kepala Bidang Pengembangan Karakter dan Kesejahteraan UAD memberikan tugas kepada mahasiswa yang namanya tersebut dibawah ini sebagai Penerima Beasiswa Karya Mahasiswa Strata-1 (S1) di Fakultas/Prodi atau Biro/Lembaga/Bidang/Unit Kerja di lingkungan Universitas Ahmad Dahlan.

| No | Nama                       | NIM        | Unit Kerja                          |
|----|----------------------------|------------|-------------------------------------|
|    | Girindra Sulistiyo Wardoyo | 1800018211 | Bidang Publikasi Ilmiah LPPM<br>UAD |

Penerima Beasiswa Karya Mahasiswa Strata-1 (S1) bertugas membantu pekerjaan teknis maupun administratif dilingkungan Fakultas/Prodi atau Biro/Lembaga/Bidang/ Unit Kerja, seperti tersebut diatas.

Surat ini diberikan kepada yang bersangkutan untuk dilaksanakan dengan sebaikbaiknya dan berlaku selama 6 (enam) bulan terhitung dari mulai Tanggal 26 September 2020 s.d.26 Maret 2021.

> Yogyakarta, 26 September 2020 Kepala Bidang Pengembangan Karakter dan Kêsejahteraan,

ka Putra Bhakti, S.Pd., M.Pd. NIY 60120714

#### Tembusan:

- 1. Dekan FTI
- 2. Kepala Bimawa
- 3. Ketua Program Studi Teknik Informatika
- Kepala Bidang Finansial
- 5. Mahasiswa yang bersangkutan

#### B. Log Book

# LOG BOOK KERJA PRAKTIK MAHASISWA PROGRAM STUDI S1 INFORMATIKA T.A 2021 / 2022 (WAJIB DIISI DAN MASUK DALAM PENILAIAN)

: 1800018211

Nama Mahasiswa Judul Praktik Magang

Dosen Pembimbing Pembimbing Lapangan

: ISU0018211
: Girindra Sulistiyo Wardoyo
: UI/UX Website Design for Bidang Publikasi Ilmiah LPPM UAD
: Ahmad Azhari, S.Kom., M.Eng.
: Dr. Rully Charitas Indra Prahmana S.Si., M.Pd.

- Petunjuk Pengisian Log Book

  1. Log book di isi per minggu

  2. Log book ditulis tangan
- Setiap kegiatan di paraf oleh pembimbing lapangan/ dosen pembimbing Praktik Magang
   Log book per minggu di paraf oleh dosen pengampu kelas Praktik Magang
   Jumlah bimbingan minimal 4x

#### Logbook Minggu 4 sd 7 (sebelum UTS)

| No | Kegiatan dan Lokasi | Waktu Pela       | iksanaan      | Hasil                                                                                | Kendala, Rencana<br>Perubahan | Paraf<br>Pembimbing | Paraf Dosen Pembimbing |
|----|---------------------|------------------|---------------|--------------------------------------------------------------------------------------|-------------------------------|---------------------|------------------------|
|    | Praktik Magang      | Harl/TGL         | Jam<br>Durasi |                                                                                      | (Jika ada)                    | Lapangan            | Praktik<br>Magang      |
| 1. | LPPM UAD            | 20 Maret<br>2022 | 1 Jam         | Bertemua dengan kepala Bidang<br>Publikasi Ilmiah untuk membahas<br>tampilan website |                               |                     | Na_                    |
| 2. | LPPM UAD            | 11 April<br>2022 | 1 Jam         | Pembahasan mengenai proses bisnis<br>Bidang Publikasi Ilmiah                         |                               |                     | 190                    |
| 3. | LPPM UAD            | 15 Mei 2022      | 1 Jam         | Pembahasan mengenai konten yang<br>sudah ada di website                              |                               | *                   | 900                    |
| 4. | LPPM UAD            | 23 Juni<br>2022  | 1 Jam         | Melaporkan Progres yang sudah<br>dikerjakan                                          |                               |                     | 1912                   |

|                                     | Variable 22 Euri 2022      |
|-------------------------------------|----------------------------|
|                                     | Yogyakarta, 23 Juni 2022   |
| Dosen Pengampu Kelas Praktik Magang | Mahasiswa                  |
|                                     | 20                         |
| +                                   | The !                      |
| Nuril Anwar ST, M.Kom.              | Girindra Sulistiyo Wardoyo |
|                                     |                            |
|                                     |                            |
|                                     |                            |
|                                     |                            |
|                                     |                            |
|                                     |                            |
|                                     |                            |
|                                     |                            |
|                                     |                            |
|                                     |                            |
|                                     |                            |
|                                     |                            |
|                                     |                            |

#### LOG BOOK KERJA PRAKTEK MAHASISWA PROGRAM STUDI S1 INFORMATIKA, UAD T.A 2021 / 2022 (WAJIB DIISI DAN MASUK DALAM PENILAIAN)

: 1800018211

Nim Nama Mahasiswa Judul Praktik Magang Dosen Pembimbing

: Girindra Sulistiyo Wardoyo : UI/UX Website Design for Bidang Publikasi Ilmiah LPPM UAD : Ahmad Azhari, S.Kom., M.Eng. : Dr. Rully Charitas Indra Prahmana S.Si., M.Pd.

Pembimbing Lapangan

Catatan Pembimbing Lapangan/Dosen Pembimbing Praktik Magang / Dosen Pengampu Kelas Praktik Magang:

- Petunjuk Pengisian Log Book

  1. Log book di isi per minggu

  2. Log book ditulis tangan
- Setiap kegiatan di paraf oleh pembimbing lapangan/ dosen pembimbing Praktik Magang
   Log book per minggu di paraf oleh dosen pengampu kelas Praktik Magang
   Jumlah bimbingan minimal 3x

#### Logbook Minggu 8 sd 10 (setelah UTS)

| Kegiatan dan Lokasi                                                                                                    |                                              | aksanaan      | Hasil                                       | Kendala, Rencana<br>Perubahan | Paraf<br>Pembimbing                                                                                                    | Paraf Dosen<br>Pembimbing                                                                                                    |
|----------------------------------------------------------------------------------------------------|----------------------------------------------|---------------|---------------------------------------------|-------------------------------|----------------------------------------------------------------------------------------------------|----------------------------------------------------------------------------------------------------|
| Praktik Magang                                                                                                    | Hari/TGL                                     | Jam<br>Durasi |                                             | (Jika ada)                    | Lapangan                                                                                                    | Praktik<br>Magang                                                                                                    |
| LPPM UAD                                                                                                    | 30 Juni<br>2022                              | 1 jam         | Melaporkan Progres yang sudah<br>dikerjakan |                               |                                                                                                    | 10                                                                                                    |
| LPPM UAD                                                                                                    | 7 Juli<br>2022                               | 1 jam         | Pembahasan desain UI                        |                               |                                                                                                    |                                                                                                    |
| LPPM UAD                                                                                                    | 16 Juli<br>2022                              | 1 jam         | Revisi desain UI                            |                               | 8                                                                                                    | Ma                                                                                                    |
| LPPM UAD                                                                                                    | 23 Juli<br>2022                              | 1 jam         | Pembahasan penilaian pengukuran<br>UX       |                               |                                                                                                    | MA                                                                                                    |
|                                                                                                    |                                              |               |                                             |                               | ,                                                                                                    | Ma                                                                                                    |
| The second second secon | Praktik Magang  LPPM UAD  LPPM UAD  LPPM UAD | Hari/TGL      | Praktik Magang                              | Hari/TGL   Jam   Durasi       | Praktik Magang  Hari/TGL Jam Durasi  LPPM UAD  30 Juni 2022  LPPM UAD  7 Juli 2022  LPPM UAD  16 Juli 2022  LPPM UAD  16 Juli 2022  LPPM UAD  23 Juli  1 jam Pembahasan desain UI 2022  LPPM UAD  23 Juli  1 jam Pembahasan penjalaian pengukuran | Praktik Magang  Hari/TGL Jam Durasi  Lapangan  Lapangan |

| Dosen Pengampu Kelas Praktik Magang | Yogyakarta, 23 Juli 2022<br>Mahasiswa |
|-------------------------------------|---------------------------------------|
| Nuril Anwar ST, M.Kom.              | Girindra Sulistiyo Wardoyo            |
|                                     |                                       |
|                                     |                                       |
|                                     |                                       |
|                                     |                                       |
|                                     |                                       |

# C. Supervisor Form Score

#### FORM PENILAIAN PEMBIMBING LAPANGAN

Yang bertanda tangan di bawah ini :

Nama : Muhammad Baskan
NIK/NIP : 880 Z 19934
Jabatan : Staff LPPM
Sebagai Pembimbing Lapangan Praktik Magang :
Nama : Girindra Sulistiyo Wardoyo
NIM : 1800018211

\* Pengesahan lapangan harus ditandatangani dan dibubuhi cap

Setelah mengikuti pelaksanaan Praktik Magang mahasiswa tersebut, memberikan nilai sebagai berikut :

|                                                   |             | Parar     | nater Penilai | an     |       | Skor |
|---------------------------------------------------|-------------|-----------|---------------|--------|-------|------|
| ASPEK PENILAIAN                                   | Sangat Baik | Baik      | Cukup         | Kurang | Buruk |      |
|                                                   | 5           | 4         | 3             | 2      | 1     |      |
| . Komunikasi dan Pemahaman Instruksi Kerja        |             | $\sqrt{}$ | · L           |        |       | 9    |
| t. Keaktifan dan Respon di Tempat Kerja           | $\sqrt{}$   |           |               |        |       | 5    |
| 3. Kesesuaian Materi KP dengan Keilmuan Mahasiswa | V           |           |               |        |       | 5    |
| 1. Disiplin Kerja                                 |             | $\sqrt{}$ |               |        |       | 4    |
| 5. Pengerjaan Tugas dan Ketrampilan Teknis        | V           |           |               |        | 3,    | 5    |
| Total                                             | 1           |           | 1             |        |       | 23   |

Yogyakarta, 28 Juli 2022

Muhammad Bastian

NIK/NIP 08021994

# **D.** Documentation

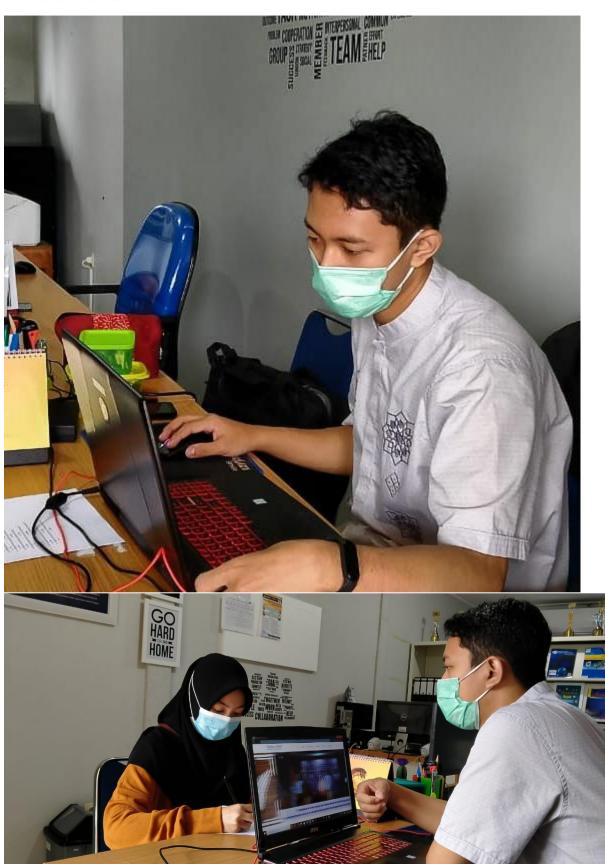

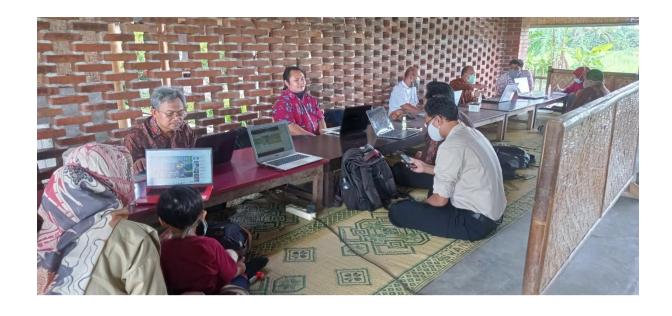